Министерство образования Нижегородской области Государственное бюджетное профессиональное образовательное учреждение «Варнавинский технолого-экономический техникум»

Рассмотрена на ЦК специальных дисциплин протокол № OT 30 celeg cra  $20/6r$ .

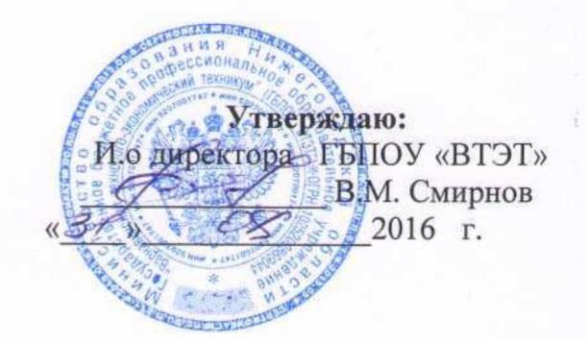

# Рабочая программа

Учебная дисциплина ОП.14 Информационные технологии в профессиональной деятельности

Специальность 40.02.01 «Право и организация социального обеспечения»

> Разработчик: Маряева В.П. преподаватель информатики

Рабочая программа учебной дисциплины «Информационные технологии в профессиональной деятельности» разработана на основе Федерального государственного образовательного стандарта среднего профессионального образования по специальности

# **40.02.01 «Право и организация социального обеспечения»**

# **ПАСПОРТ РАБОЧЕЙ ПРОГРАММЫ УЧЕБНОЙ ДИСЦИПЛИНЫ Информационные технологии в профессиональной деятельности**

### **1.1. Область применения программы**

Рабочая программа учебной дисциплины «Информационные технологии в профессиональной деятельности» является частью программы подготовки специалистов среднего звена в соответствии с ФГОС СПО по специальности: 40.02.01 Право и организация социального обеспечения

# **1.2. Место учебной дисциплины в структуре основной профессиональной образовательной программы:** дисциплина входит в профессиональный учебный цикл.

# **1.3. Цель и задачи учебной дисциплины – требования к результатам освоения учебной дисциплины:**

В результате освоения учебной дисциплины обучающийся должен *уметь:*

- использовать программное обеспечение в профессиональной деятельности;
- применять компьютерные и телекоммуникационные средства;
- работать с информационными справочно-правовыми системами;
- использовать прикладные программы в профессиональной деятельности;
- работать с электронной почтой;
- использовать ресурсы локальных и глобальных информационных сетей;

В результате освоения дисциплины обучающийся должен *знать*:

– состав, функции информационных и телекоммуникационных технологий, возможности их использования в профессиональной деятельности;

- основные правила и методы работы с пакетами прикладных программ;
- понятие информационных систем и информационных технологий;
- понятие правовой информации как среды информационной системы;

– назначение, возможности, структуру, принцип работы информационных справочно-правовых систем;

- теоретические основы, виды и структуру баз данных;
- возможности сетевых технологий работы с информацией.

### *В результате освоения дисциплины обучающиеся должны обладать следующими общими компетенциями, включающими в себя способность*

ОК1. Понимать сущность и социальную значимость своей будущей профессии, проявлять к ней интерес.

ОК2. Организовывать собственную деятельность, выбирать типовые методы и способы выполнения профессиональных задач, оценивать их эффективность и качество.

ОК3. Принимать решения в стандартных и нестандартных ситуациях и нести за них ответственность.

ОК4. Осуществлять поиск и использование информации, необходимой для эффективного выполнения профессиональных задач, профессионального и личностного развития.

ОК5 . Использовать информационно-коммуникационные технологии в профессиональной деятельности.

ОК6. Работать в коллективе и команде, эффективно общаться с коллегами, руководством, потребителями.

*В результате освоения дисциплины обучающие должны обладать следующими профессиональными компетенциями, включающими в себя способность*

ПК1.5 Осуществлять формирование и хранение дел получателей пенсий, пособий и других социальных выплат.

ПК2.1 Поддерживать базы данных получателей пенсий, пособий, компенсаций и других социальных выплат, а также услуг и льгот в актуальном состоянии.

# **1.4. Рекомендуемое количество часов на освоение программы дисциплины:**

максимальной учебной нагрузки обучающегося – 104 часа, в том числе: обязательной аудиторной учебной нагрузки обучающегося – 69 часов; самостоятельной работы обучающегося – 35 часов.

# **2. СТРУКТУРА И ПРИМЕРНОЕ СОДЕРЖАНИЕ УЧЕБНОЙ ДИСЦИПЛИНЫ**

#### **2.1. Объем учебной дисциплины и виды учебной работы**

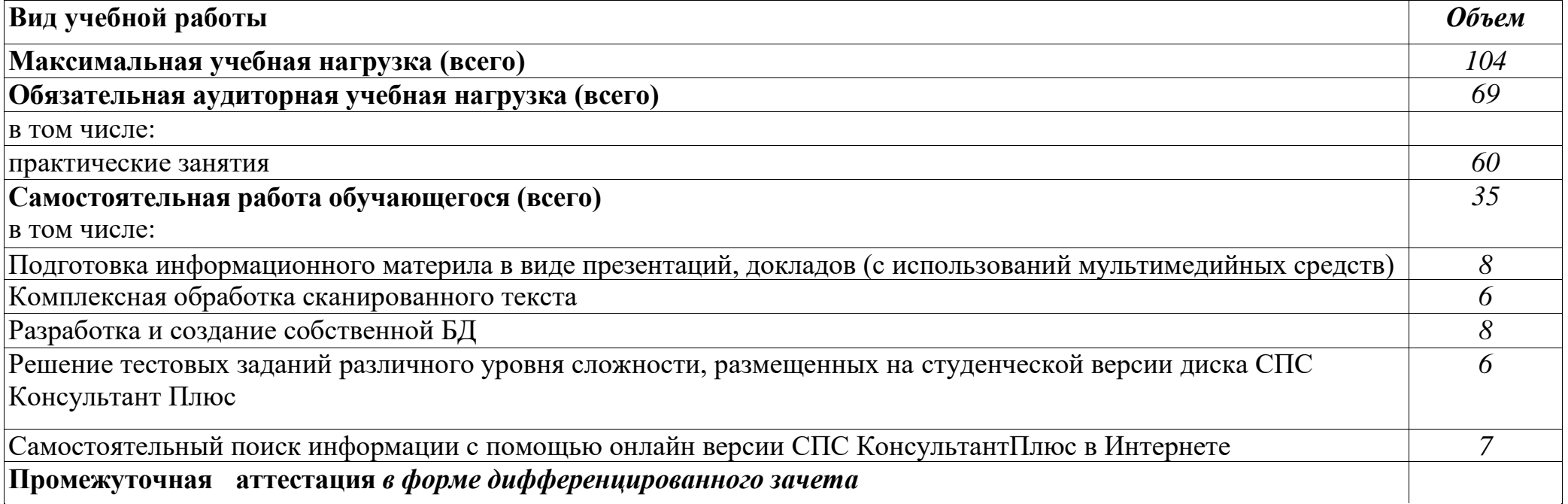

#### **2.2 Тематический план и содержание учебной дисциплины**

#### **Информационные технологии в профессиональной деятельности**

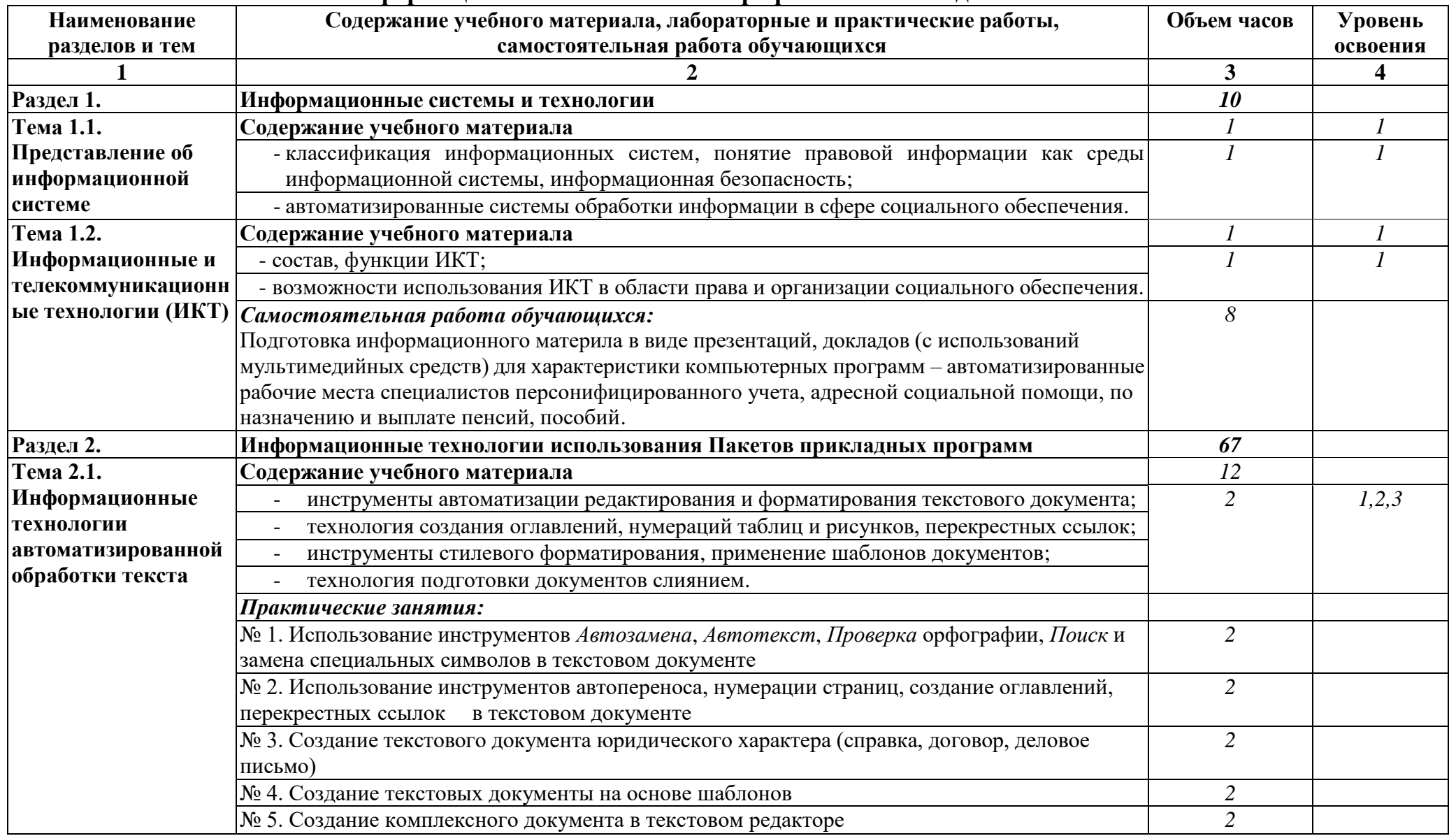

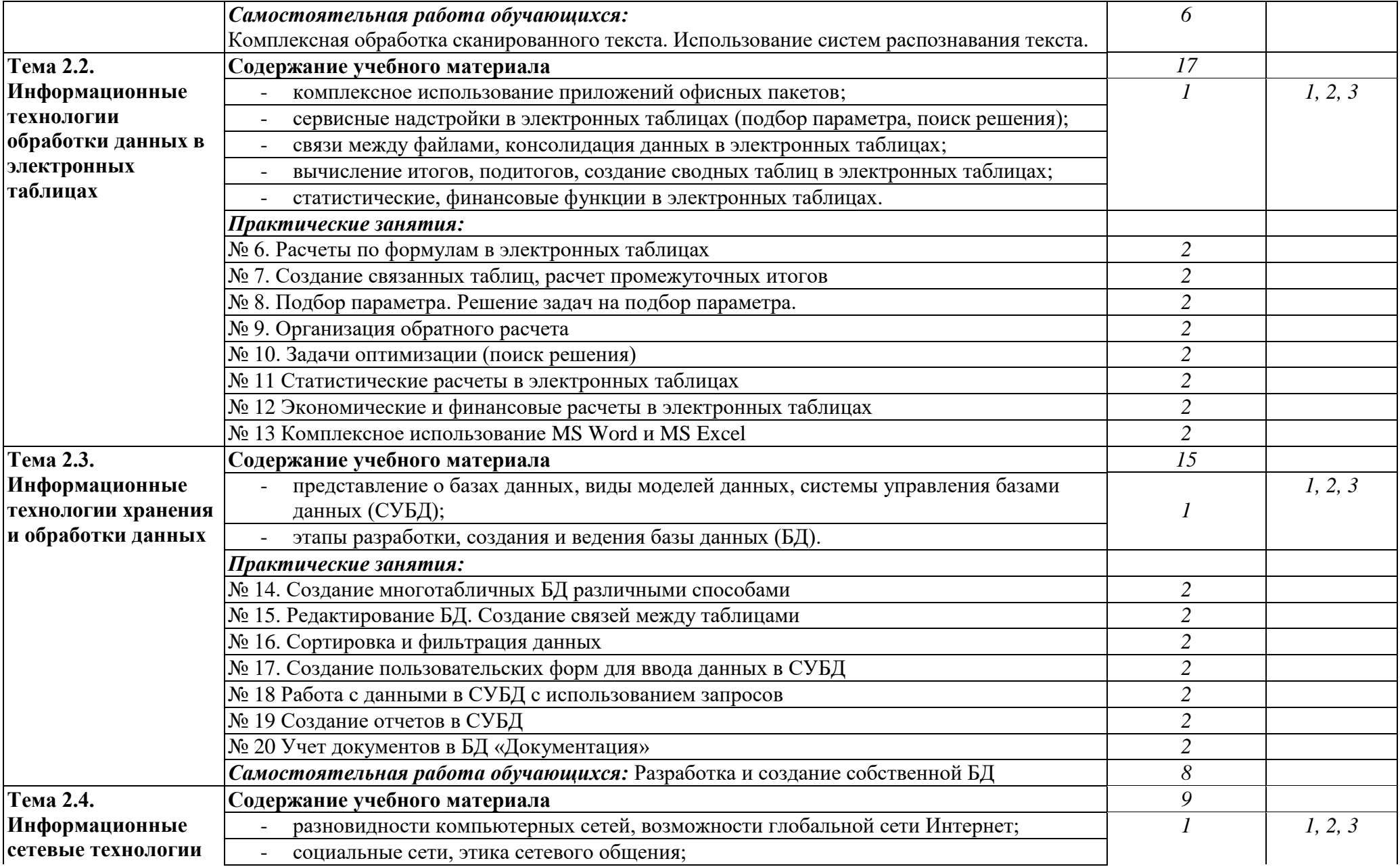

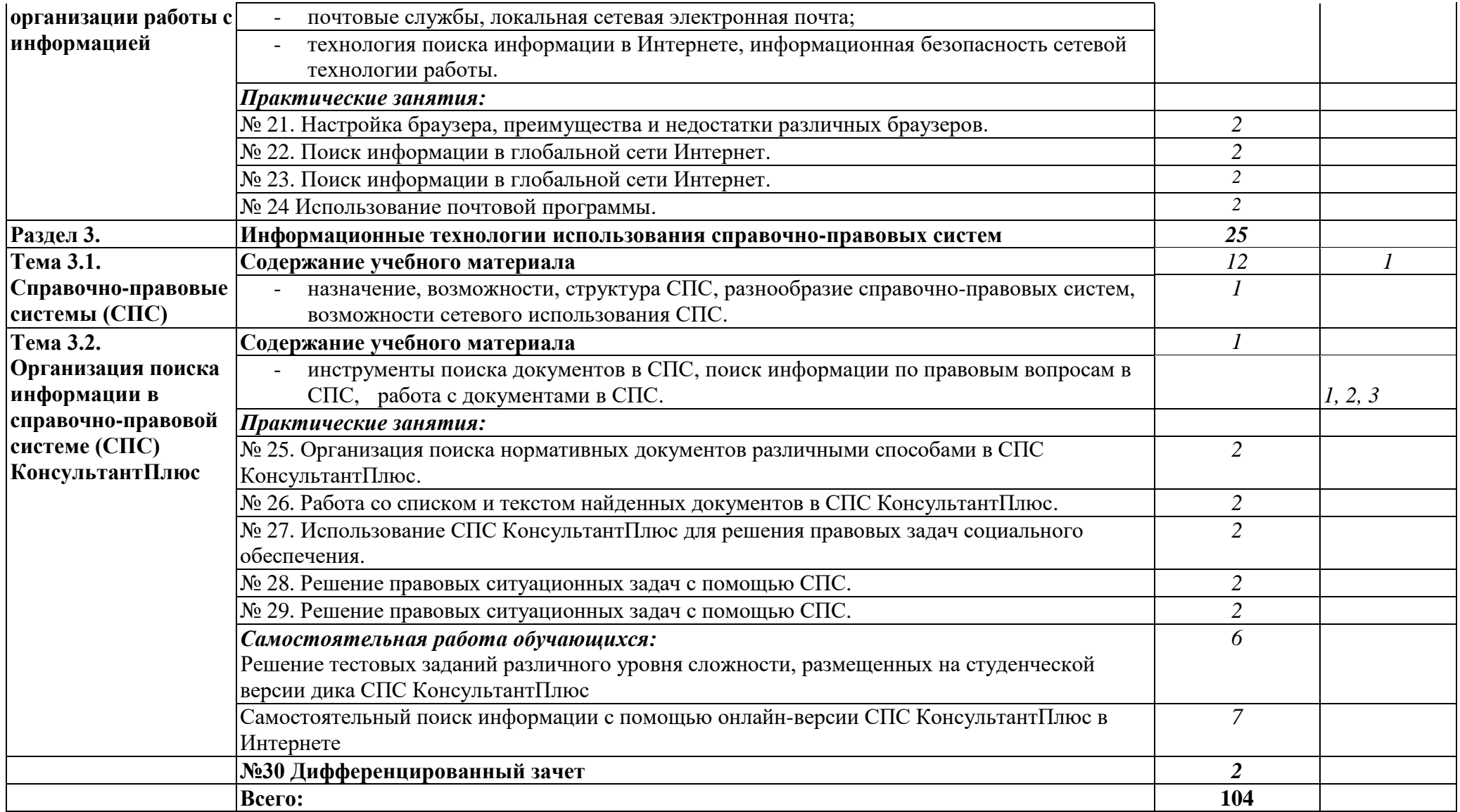

# **3. УСЛОВИЯ РЕАЛИЗАЦИИ ПРОГРАММЫ ДИСЦИПЛИНЫ**

# **3.1. Требования к минимальному материально-техническому обеспечению**

Реализация программы дисциплины требует наличия лаборатории «Информационные технологии в профессиональной деятельности».

# **Оборудование лаборатории:**

– посадочные места по количеству обучающихся;

- рабочее место преподавателя;
- учебно-методический комплекс по дисциплине;
- маркерная доска;
- интерактивная доска (экран).

# **Технические средства обучения:**

– персональные компьютеры,

– лицензионное программное обеспечение (базовое, офисный пакет,

справочно-правовая система, программа распознавания текста);

– мультимедиапроектор,

– принтер, сканер;

- электронные образовательные ресурсы (в том числе Интернет-ресурсы);
- CD, DVD с демонстрационными материалами;

– расходные материалы.

# **3.2. Информационное обеспечение обучения**

# **Основные источники:**

- 1. Молочкав В.П. «Информационные технологии» М: Академия 2011г. 176с.
- 2. Михеева Е.В. «Информационные технологии» М: Академия 2011г 384с.
- 3. Михеева Е.В. «Информационные технологии» М: Академия 2014г 416с
- 4. Гохберг Г.С. «Информационные технологии» М: Академия 2012г 208с.
- 5. Михеева Е.В. «Практикум по информационным технологиям» М: Академия 2011г. 256с.
- 6. Вдовина «Информационные технологии электронное учебное пособие» 2014г.
- 7. Козяков Р.В. «Информационные технологии электронное учебное пособие» 2013г.
- 8. Голыгина И.В. «Информационные технологии электронное учебное пособие» 2012г.
- 9. Демьянко С.В. «Информационные технологии электронное учебное пособие» 2012г.
- 10.Михеева Е.В. «Практикум по информационным технологиям в профессиональной деятельности» электронное учебное пособие 2015г.

# **Интернет источники:**

Сервер информационных технологий [http://citforum.](http://citforum/) ru Введение в Интернет Технологии

Учебное пособие для начинающих пользователей[. http://www.nsu.ru/education/iit/](http://www.nsu.ru/education/iit/) Создание презентации в PowerPoint

- Учебное пособие по созданию презентации в PowerPoint для начинающих. <http://schools.perm.ru/modules/mylinks/visit.php> ?cid=10&lid=386
- История информатики: исследования и публикации.
	- <http://cshistory.nsu.ru/obj3/interface.htm>
- Виды и формы контроля знаний на уроках информатики Представлены варианты тестов, заданий зачетов, самостоятельных и контрольных работ и т.д
- Курс "Основы делопроизводства", <http://uchcom.botik.ru/educ/clerky/Office-work/office-work.ru.html> Журнал «Мир ПК»<http://www.world-pc.ru/>
- Сайт учителя информатики Зубрина Сергея. Программирование, преподавание информатики, использование ИКТ в преподавании других дисциплин:<http://subrins.narod.ru/content.html> Музей истории отечественных компьютеров <http://www.bashedu.ru/konkurs/tarhov/index.htm>
	- Виртуальный музей информатики<http://schools.keldysh.ru/sch444/MUSEUM>

# **4. КОНТРОЛЬ И ОЦЕНКА РЕЗУЛЬТАТОВ ОСВОЕНИЯ ДИСЦИПЛИНЫ**

**Контроль и оценка** результатов освоения дисциплины осуществляется преподавателем в процессе проведения практических занятий и лабораторных работ, тестирования, а также выполнения обучающимися индивидуальных заданий, проектов, исследований.

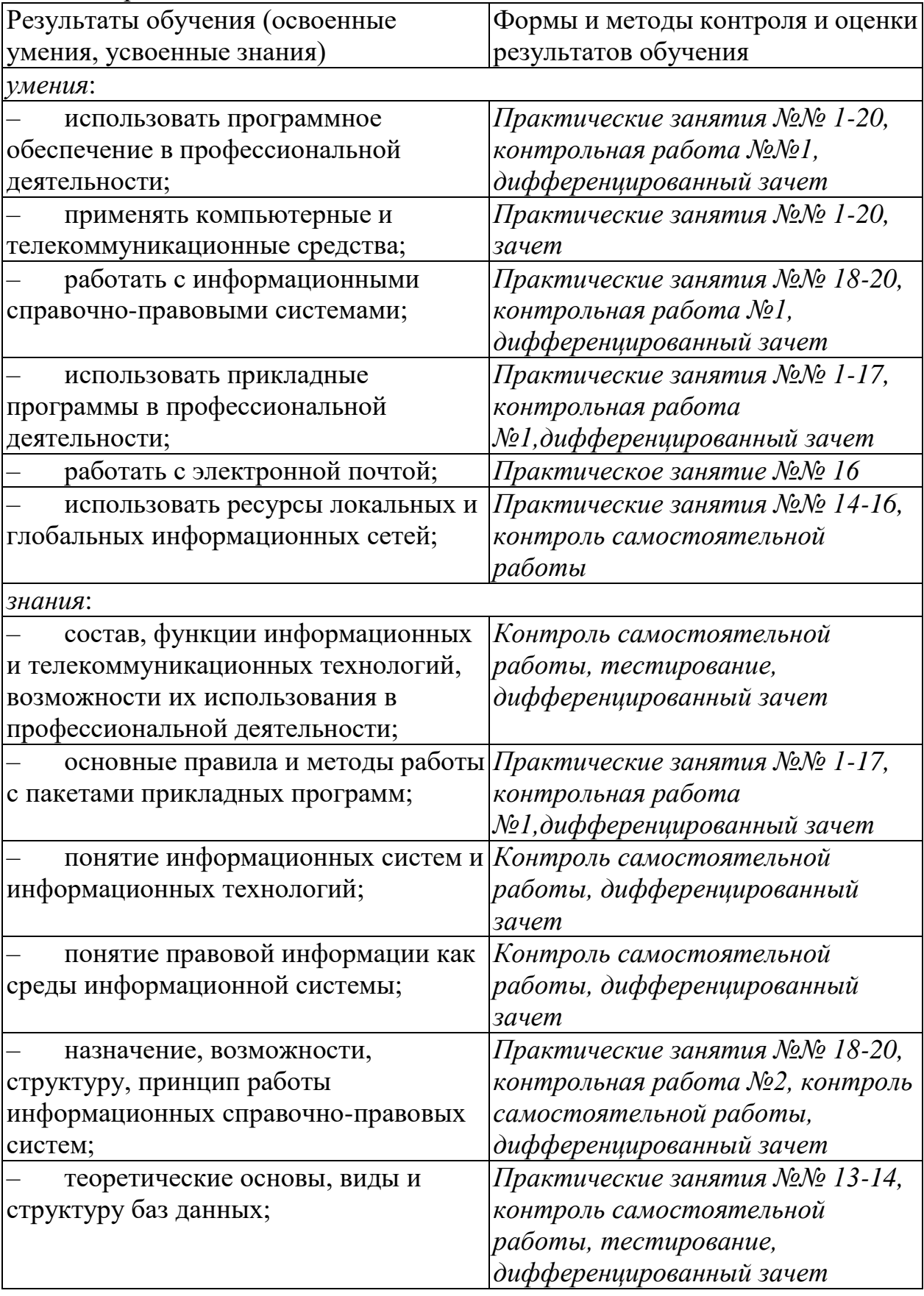

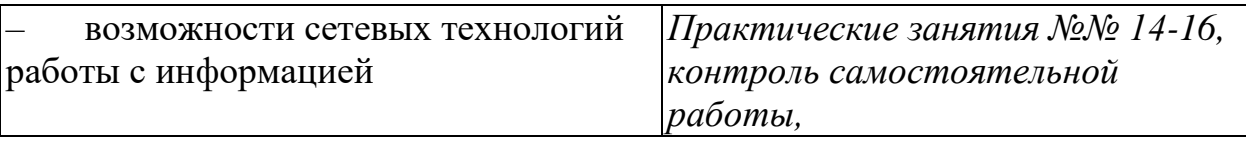